## **RFAI 4「本体」**

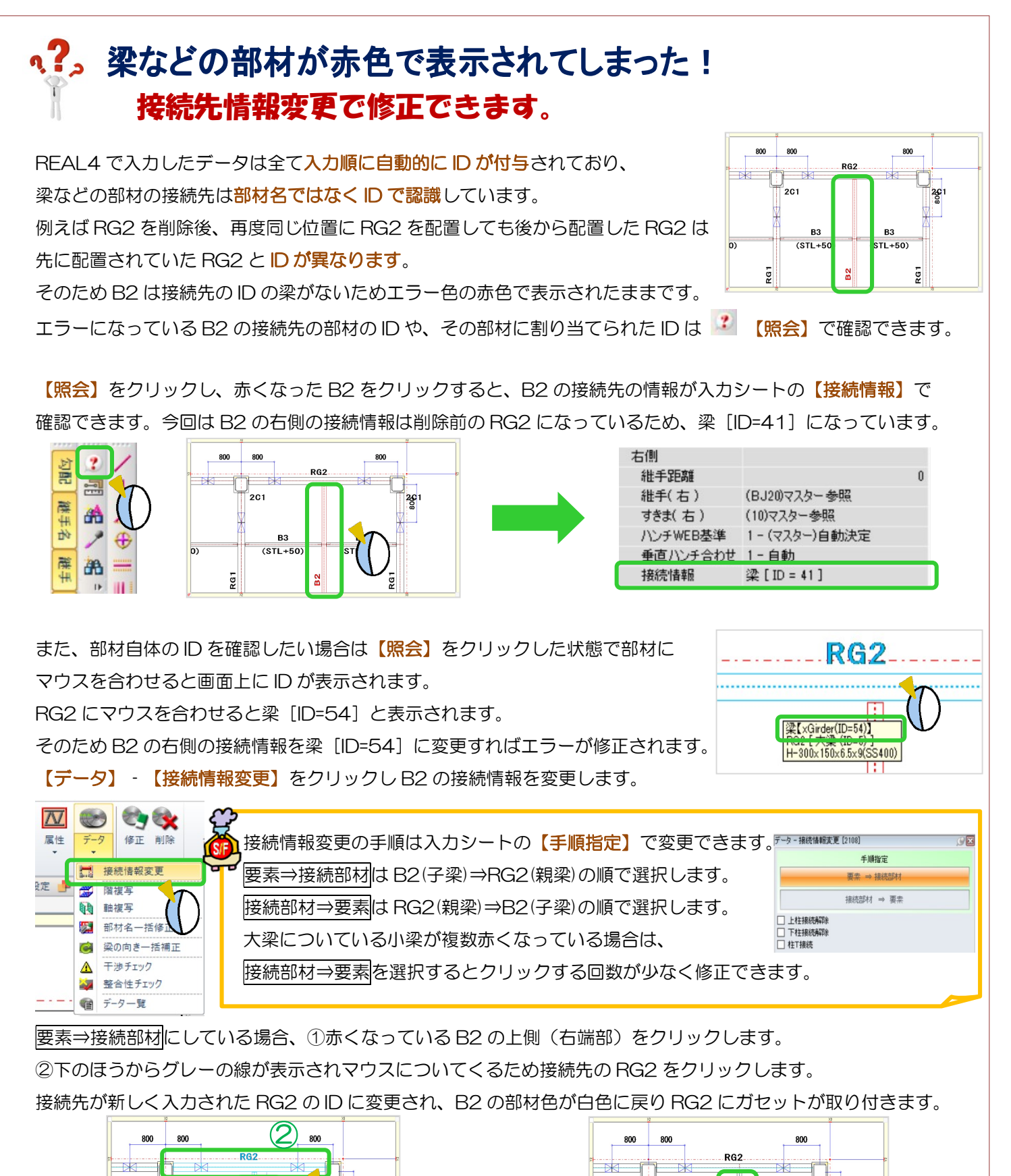

 $\textcircled{1}$ 

 $\frac{N}{D}$ 

ξ

 $(STI + 50)$ 

 $2C1$ 

ē

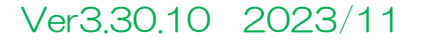

ē

 $\frac{26}{9}$ 1

B<sub>3</sub>

 $ST1 + 50$ 

-<br>201

ξī

 $B<sub>3</sub>$ 

 $(TSTL + 50)$ 

 $\frac{2}{3}$